## Aim:

To find the Inductance and Capacitance of three phase bundle conductor using MATLAB program.

Apparatus Required:

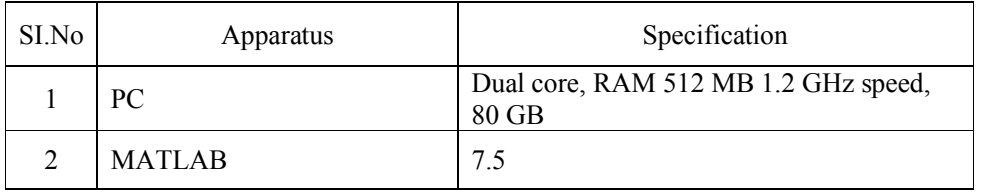

Formula:

Equivalent Inductance  $L{=}0.2{\times}\mathrm{log}\bigg(\frac{D_m}{D_s}\bigg)$  $=0.2\times\log\left(\frac{D_m}{D_s}\right)$  $L = 0.2 \times \log \left( \frac{D_m}{D} \right)$ 

Equivalent Capacitance  $C = 0.056 / \log(D_m / D_s)$ 

$$
D_{sc} = 1.09 \times (R \times d^3)^{1/4}
$$
  

$$
D_s = 1.09 (D_m \times d^3)^{1/4}
$$

$$
D_m = (D_{ab} D_{bc} D_{ca})^{\frac{1}{3}}
$$

Theory:

An AC transmission line has resistance, inductance and capacitance uniformly distributed along its length. These are known as constants or parameters of the line .The performance of a transmission line depend to a considerable extent upon these constants. For instance, these constants determine whether the efficiency and voltage regulation of the line will be good or poor. Therefore, a sound concept of these constant is necessary in order to make the electrical design of a transmission line a technical success. Constants of transmission line are resistance, inductance and capacitance uniformly distributed along the whole length of the line.

Algorithm:

Step 1: Start the program

Step 2: Get the diameter of the conductor D and calculate the radius  $R$ ,  $R = D/2$ 

Step 3: Get the distance between the conductor A & B, B & C, C & A ( $D_{ab} D_{bc} D_{ca}$ ) and calculate

$$
D_{\rm m} = \sqrt[3]{D_{ab} \times D_{bc} \times D_{ca}}
$$

Step 4: Get the GMR value and bundled space (d) to calculate  $D_{sc} = 1.09 (D_s \times d^3)^{1/4}$ 

Step 5: Calculate Inductance and capacitance using formula

$$
L=0.2 \log \left(\frac{D_m}{D_{sc}}\right)
$$
  

$$
C=0.056 / \log \left(\frac{D_m}{D_{sc}}\right)
$$

Step 6: Calculate Inductive and Capacitive reactance

$$
X_{L} = 2\pi fL \qquad X_{c} = 1/2\pi fC
$$

Step 7: Display the result

Step 8: Stop the program

## Program:

clc; clear all; D=input('Enter diameter');  $R=D/2$ d=input ('Enter bundle space'); Dab=input('enter distance between a, b'); Dbc=input('Enter distance between b, c'); Dca=input('Enter distance between c, a;'); Ds=input('Enter GMR value''); Dm= $(Dab*Dbc*Dca)^(1/3)$ ; Ds=1.09\*(Ds\*d^3)^(1/4);  $L=0.2*log(Dm/Ds);$ Dsc= $1.09*(R*d^3)^(1/4);$ C=0.056/log(Dm/Dsc);  $XL=2*pi*50*L;$  $XC=1/(2*pi*50*C);$ fprintf('Inductive % d H ',L); fprintf('Capacitance% d F', C); fprintf('Inductive reactance % d Ohm/km ', XL); fprintf('Capactive reactance % dOhm/km', XC);

Result: